## **Türsprechanlagen**

- [Türsprechanlage Baudisch MAXI/ECO/PLUS einbinden](https://wiki.ucware.com/geraetehandbuch/sprechanlagen/baudisch/sprechanlage)
- [IP-Kameramodul Baudisch CP-CAM einbinden](https://wiki.ucware.com/geraetehandbuch/sprechanlagen/baudisch/tuerkamera)
- [Türsprechanlage 2N IP Solo/Verso einbinden](https://wiki.ucware.com/geraetehandbuch/sprechanlagen/2n/ip_verso)

From: <https://wiki.ucware.com/> - **UCware-Dokumentation**

Permanent link: **<https://wiki.ucware.com/geraetehandbuch/sprechanlagen/sitemap>**

Last update: **06.12.2023 09:34**

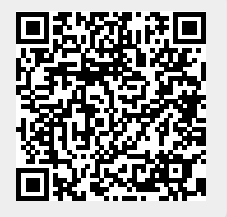